**Fluxer Crack Free [32|64bit]**

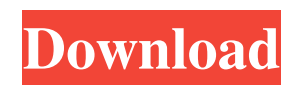

**Fluxer Crack+ Download**

Go to Download and install. Connect a broadband connection to your computer. Open IE, and type the URL of the website you want to process. The Fluxer application will then display the website in a browser window, with each page being a link. You can then select

links or objects on the page and queue them for downloading. You can download them using the default command to download

images or links, or the queue command to download text or any format. You can also download all items on a page and save the entire page in a single file, which you can then process using the batch file downloader. How Fluxer Works: The Fluxer application is quite straightforward. You need to: Select a website to process. Build a queue of items to be downloaded.

Download them to the selected location. Download all items on a page or website. Integrating Fluxer with Windows: In order to install

Fluxer, you need to install the Microsoft.NET Framework 2.0 or later. C:\> cd C:\Fluxer C:\Fluxer>

setup.exe -or- C:\Fluxer> install.msi Install the specified version of the Microsoft.NET Framework 2.0 or later. Select the install type to choose how to install the framework into the registry. Install the specified version of the Microsoft.NET Framework 2.0 or

later The install type option is as follows: - Custom option : Fluxer will be installed on your computer to a location of your choice. - Custom type : Fluxer will be installed on your computer to the default system directory. On Windows XP and later, choose Custom option. On Windows 2000 and previous, choose Custom type. After the installation is finished, you should have a downloader.exe file. C:\Fluxer>cd downloader C:\Fluxer\downloader>setup.exe After the setup is finished, you

should see: [\*] Setting up your environment for Fluxer C:\Fluxer\downloader> Now, you are ready to use Fluxer. Installing Fluxer Batch Downloads: Installing Fluxer Batch Downloads: In order to install

**Fluxer Download**

NlmTracker is an innovative freeware designed to help users download and archive video & images from the web. NlmTracker automatically downloads and

archives video and image links automatically and it works on any Windows platform. Features: 2 Downloads and archives links, images, and videos from the web [2] Supports many file types, including image, text, and video files ? Supports Windows 95/98/NT/2000/XP/Vista ? Supports all browsers **?** Processes links, images, and videos completely in the background (without user interaction).  $[$ Processes HTML links, images, and videos in an intelligent manner.

■ Can process links of multiple websites simultaneously (no limit). ■ Can process any website from another computer without a network. **P** Processes video links fully automatically.  $[$ ] Processes images in many formats. NlmTracker Description: NlmTracker is an innovative freeware designed to help users download and archive video and images from the web. Nlm Tracker automatically downloads and archives video and image links automatically and it works on any

Windows platform. Features: 2 Downloads and archives links, images, and videos from the web ? Supports many file types, including image, text, and video files ? Supports Windows 95/98/NT/2000/XP/Vista ? Processes links, images, and videos completely in the background (without user interaction).  $[$ Processes HTML links, images, and videos in an intelligent manner. ■ Can process links of multiple websites simultaneously (no limit). ■ Can process any website from

another computer without a network. **P** Processes video links fully automatically. **Processes** images in many formats. All in one Downloads & Archiving your Links into one File without the need of starting a additional applicationNlmTracker was designed to help the users automatically archive and downloading video and images from websites and web pages in one file download links of various websites and web pages into one file to Mac users.The program let

you to enable and disable the process of downloading and archiving the links, images, and videos in HTML files and websites through a 09e8f5149f

Fluxer is an application that allows you to easily download a variety of data, including (but not limited to) files, images, links, and even comments. The architecture is based on a simple template and provides simple task-based commands. The commands can be configured into any number of specific items, and once configured you simply press the "Download" button, specifying the location to which you'd like to download the

item. The application is currently in the testing stage but is already feature-complete and functional. Wanted: Major features that are not currently implemented: [7] Webbased tasks ? Queuing of items ? Automatic update of items in the database Fluxer Features: **?** Simple to use, requires no user training  $[?]$ Supports commands for links, images, files, and comments  $[$ Simple file path or URL filtering ? Ability to download multiple files (currently only one file supported) ■ Download queue logging ■ Copy

download target, specified filename  $\bar{?}$  User-selectable download location (usually defaults to "Downloads")  $[$ ! Popular item indication, visual table of data Fluxer Download: Fluxer is a downloader for files, images, links, and comments. It is currently in testing stage and we are looking for users to test, play with, and provide feedback as to how we can improve and fine tune the application. The application is currently in beta mode (stable with fixes) and will be tested at a slower

rate until we have some revenue. Currently there is no financial support for Fluxer, and we do not plan to change that anytime soon. We intend on expanding our userbase to include service providers and providers of free or opensource content to free (as in free speech not free beer) users. Our thought is to provide a service to allow you to make your content free to the public to encourage visitors to your content. More features will be added as we need them, as funds allow. We do plan

on creating a task queue once we gain more customers as it'll make the whole experience better. Please leave feedback on the application or any new feature requests on our bug tracker. Please use the application, play with it, or download it and provide feedback. Please also consider

**What's New In?**

Fluxer is an application that helps you download items from a number of websites in a single operation.

You can configure Fluxer to add, modify, and remove links from websites, specify the sites you wish to scan, and optionally restrict which links are downloaded to a folder. Fluxer saves your configuration to a XML file so you can quickly specify multiple websites and download items later from any Windows program without the need to re-enter configuration information. Fluxer supports the ability to batchdownload multiple items from a single website. This is useful when

you have a large number of items from a site you plan to use frequently and want to save time when checking for new links. Fluxer also has the ability to queue items for later download. This allows you to control which items you want to download later, even if you don't have immediate access to the site. The Main Screen: The main screen shows the results of a scan for links on a website. Links to images, files, and more are displayed in a tree format that is organized by the categories you

configure. Some items are highlighted to give you a quick visual indication of what the item is. The Favorites list, which appears on the left side, contains the items you have configured to scan from any websites you have configured. The status of items in your Favorites list appears in the right side. Links, images, and files, are all displayed as a dark gray colored background with the name of the category they belong to (e.g., Web Links, and Images, respectively). Each category is

divided into four sections. The top section is an "X" icon that will allow you to remove the category from your Favorites list. The first column of the section contains the name of the category, and the second column contains the number of items in the category. The third column contains the number of items in a given item in that category. The items below the icon are the items in that category that are not currently in your Favorites list. When you select an item in that section, it will be

added to your Favorites list and the number of items will increment by one. You can select multiple items if you wish to download multiple items from a given category. The items you've selected will appear in the section with the checkmark icon (i

SYSTEM REQUIREMENTS Minimum: OS: Windows Vista, Windows 7, Windows 8, Windows 10, Windows 10 Mobile, Windows Server 2008, Windows Server 2012, Windows Server 2012 R2, Windows Server 2016, Windows Server 2019, Windows Server 2019 Mobile Processor: Intel Core 2 Duo 2.0 GHz or equivalent Memory: 2 GB RAM Graphics: DirectX 9.0, Shader Model 3.0, OpenGL 2.0, Shader Model 3.0 compatible video

## card (800 x 600 or higher)

## Related links:

[https://katrinsteck.de/wp-content/uploads/CBR\\_To\\_PDF\\_Converter\\_\\_Download.pdf](https://katrinsteck.de/wp-content/uploads/CBR_To_PDF_Converter__Download.pdf)

[https://www.cheddrbox.com/upload/files/2022/06/vyIa2KVH8U1Dlq6HR3F9\\_08\\_5bf23155ad1d7206e1303ba16f3d91ac\\_file.](https://www.cheddrbox.com/upload/files/2022/06/vyIa2KVH8U1Dlq6HR3F9_08_5bf23155ad1d7206e1303ba16f3d91ac_file.pdf) [pdf](https://www.cheddrbox.com/upload/files/2022/06/vyIa2KVH8U1Dlq6HR3F9_08_5bf23155ad1d7206e1303ba16f3d91ac_file.pdf)

<https://careerlineup.com/wp-content/uploads/2022/06/ranerne.pdf>

<https://medicilearningit.com/mars-3d-space-survey-screensaver-2-2-4-crack-serial-number-full-torrent-download-latest/> [https://stonerx.me/upload/files/2022/06/NXvS8BbtnXzj5TYJFHU3\\_08\\_5bf23155ad1d7206e1303ba16f3d91ac\\_file.pdf](https://stonerx.me/upload/files/2022/06/NXvS8BbtnXzj5TYJFHU3_08_5bf23155ad1d7206e1303ba16f3d91ac_file.pdf) [https://whatchats.com/upload/files/2022/06/wzg4theiUDoZKSeiRsv4\\_08\\_5bf23155ad1d7206e1303ba16f3d91ac\\_file.pdf](https://whatchats.com/upload/files/2022/06/wzg4theiUDoZKSeiRsv4_08_5bf23155ad1d7206e1303ba16f3d91ac_file.pdf) [https://socialtak.net/upload/files/2022/06/s3enDfTamLDXU2WtXNNW\\_08\\_5bf23155ad1d7206e1303ba16f3d91ac\\_file.pdf](https://socialtak.net/upload/files/2022/06/s3enDfTamLDXU2WtXNNW_08_5bf23155ad1d7206e1303ba16f3d91ac_file.pdf) <https://pouss-mooc.fr/2022/06/08/voicent-gateway-product-key-free-download-win-mac/> <http://vizitagr.com/?p=8187> [https://storage.googleapis.com/paloodles/upload/files/2022/06/gGTeA6mQGZUmi8TBsPdE\\_08\\_5bf23155ad1d7206e1303ba16](https://storage.googleapis.com/paloodles/upload/files/2022/06/gGTeA6mQGZUmi8TBsPdE_08_5bf23155ad1d7206e1303ba16f3d91ac_file.pdf) [f3d91ac\\_file.pdf](https://storage.googleapis.com/paloodles/upload/files/2022/06/gGTeA6mQGZUmi8TBsPdE_08_5bf23155ad1d7206e1303ba16f3d91ac_file.pdf) <http://mysquare.in/?p=9752> <http://pariswilton.com/wp-content/uploads/2022/06/vyajarr.pdf> [https://beautyprosnearme.com/wp-content/uploads/2022/06/Sansa\\_Clip\\_Playlist\\_Creator\\_\\_Crack\\_\\_\\_3264bit\\_2022.pdf](https://beautyprosnearme.com/wp-content/uploads/2022/06/Sansa_Clip_Playlist_Creator__Crack___3264bit_2022.pdf) <http://rt2a.org/currency-converter-opera-widget-crack/> <http://discoverlosgatos.com/?p=5378> [https://omniumy.com/wp-content/uploads/2022/06/TIFF\\_Splitter\\_formerly\\_Tiff\\_Splitter\\_Magic.pdf](https://omniumy.com/wp-content/uploads/2022/06/TIFF_Splitter_formerly_Tiff_Splitter_Magic.pdf) https://myrealex.com/upload/files/2022/06/mgTOLjohUL9bCjEVrGCh\_08\_feef7ef58d7b1282526da610261fde0f\_file.pdf <https://www.d360.fr/wp-content/uploads/2022/06/artyravo.pdf>

<https://5c07.com/raptivity-standard-pack-2-crack-free-3264bit/>

<https://omidsoltani.ir/224918/ectool-crack-pc-windows-latest.html>